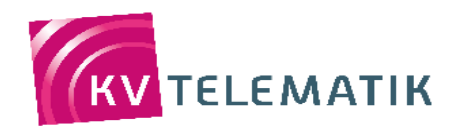

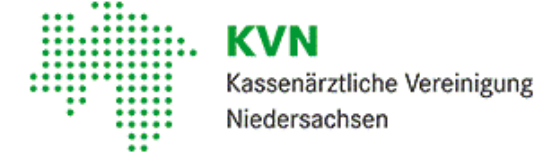

# **KV – Connect**, die **sichere** Lösung zum integrierten Datenaustausch im SNK – dem sicheren Netz der KVen

# -Informationsbroschüre

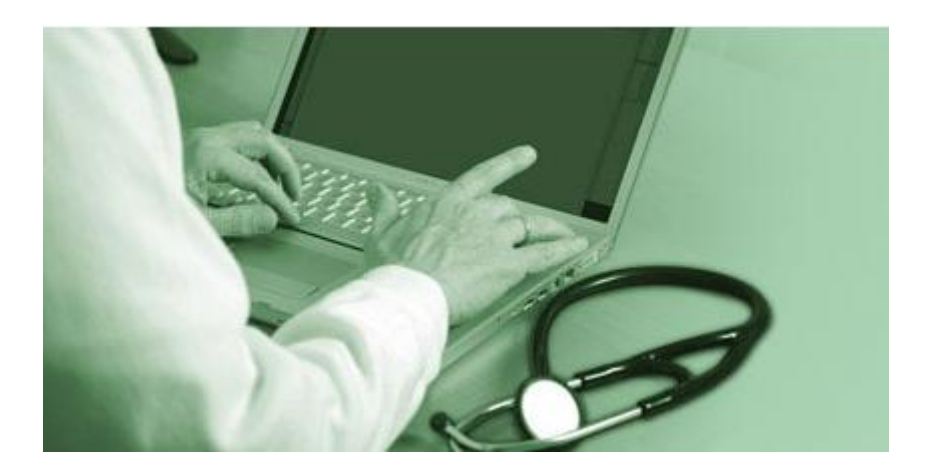

# **Inhalt**

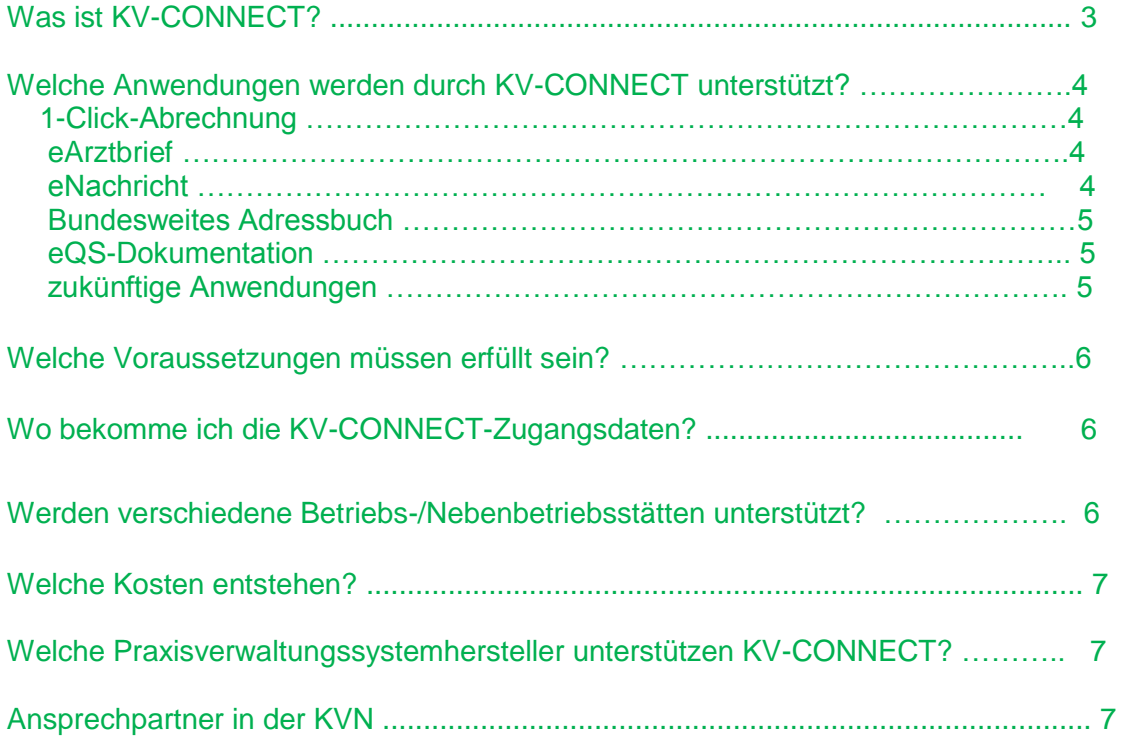

# **Was ist KV-CONNECT?**

KV-CONNECT ist der Kommunikationskanal in Ihr Praxisverwaltungssystem und steht ausschließlich im Sicheren Netz der KVen (SNK) zur Verfügung. Unabhängig von den Sicherheitsvorteilen, die das SNK ohnehin schon bietet, werden durch KV-CONNECT alle übertragenen Nachrichten automatisch verschlüsselt.

KV-Connect ermöglicht – direkt aus dem jeweiligen Primärsystem (Praxisverwaltungs-, Labor- oder Krankenhausinformationssystem) heraus – den sicheren Datenaustausch zwischen Ärzten, Psychotherapeuten, KVen und weiteren medizinischen Partnern, beispielsweise Krankenhäusern.

KV-CONNECT bietet eine komfortable Verschlüsselung direkt im Praxissystem an und stellt mit einer zusätzlichen elektronischen Signatur sicher, dass alle Daten während des Transports im SNK mittels KV FlexNet (Software VPN) oder KV-SafeNet (Hardware-VPN) nicht verändert werden. KV-CONNECT wurde von den KVen und der KBV gemeinsam entwickelt und den Softwarehäusern kostenfrei zur Implementierung in das jeweilige Primärsystem zur Verfügung gestellt.

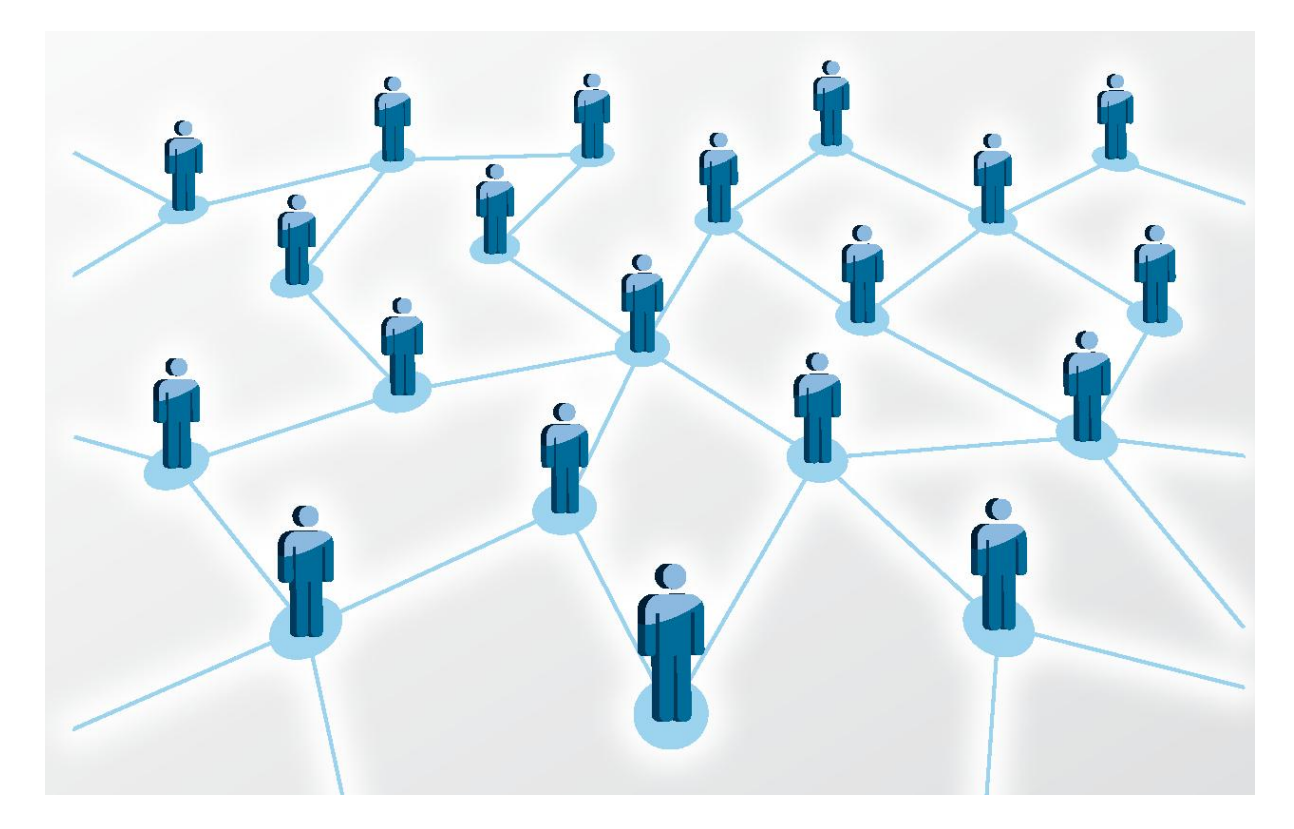

Weitere Informationen zu KV-CONNECT finden Sie auf der Webseite der KV Telematik GmbH: [www.kv-telematik.de](http://www.kv-telematik.de/)

KV-CONNECT wird den aktuellen Datenschutz- und Sicherheitsanforderungen gerecht.

KV-CONNECT löst in 2015 D2D ab; das bedeutet, dass die D2D-Anwendung Dale-UV bis zum 31.12.2015 in KV-CONNECT überführt wird.

# **Welche Anwendungen werden durch KV-CONNECT unterstützt?**

Aufgrund der offenen und standardisierten Funktionsweise von KV-CONNECT können beliebige Dateninhalte in sekundenschnelle übermittelt werden.

#### **Aktuelle und zukünftige KV-CONNECT-Anwendungen**:

#### **Aktuell möglich:**

#### **1-Click-Abrechnung**

- Mit der 1-Click-Abrechnung können Sie direkt aus der Praxissoftware heraus Ihre Quartalsabrechnung an die KV Niedersachsen versenden und zwar als:
- a) Testabrechnung (erstmalig zum 31.03.2015)
- c) Echtabrechnung

Der Vorteil gegenüber der Übertragung der Abrechnung im Mitgliederportal besteht darin, dass die gewohnte Umgebung nicht verlassen werden muss. Das Suchen der Abrechnungsdatei auf dem PC und das Hochladen der Datei entfällt.

#### **eArztbrief**

Viele Praxisverwaltungssysteme bieten inzwischen auch den Versand und Empfang des elektronischen Arztbriefes, kurz eArztbrief, via KV-CONNECT an. Hierbei wird der Arztbrief wie gewohnt verfasst und anschließend direkt aus dem Praxisverwaltungssystem an den gewünschten Empfänger über KV-CONNECT versendet. Natürlich ist es möglich, Anlagen wie z. B. Röntgenbilder zusammen mit dem Arztbrief zu versenden.

Der Empfänger erhält den eArztbrief via KV-CONNECT direkt in sein Praxisverwaltungssystem, wobei der eigentliche Abruf manuell oder automatisch erfolgen kann.

Der eArztbrief wird in einem lesbaren Format (PDF/A) geliefert, welches revisionssicher archiviert und qualifiziert elektronisch signiert werden kann. Die mit dem eArztbrief gesendeten Daten liefern außerdem ausreichende Informationen, so dass eine Zuordnung zu einem Patienten möglich ist. Ein Vorschlag der Zuordnung kann automatisch durch das Praxisverwaltungssystem erfolgen, aber Sie als Anwender entscheiden über die Zuordnung.

Details zur Integration des elektronischen Arztbriefs in Ihrem Praxissystem erfahren Sie bei Ihrem Praxissystemhersteller oder Ihrem Systembetreuer, den Sie auch bei der Konfiguration zu Rate ziehen können.

### **eNachricht - E-Mail-Austausch innerhalb des sicheren Netzes der KVen**

Diese Anwendung kann zum Austausch beliebiger Nachrichten genutzt werden. Diese Nachrichten gehören nicht unmittelbar zu einem vom jeweiligen Primärsystem unterstützten Prozess, sondern können vom Nutzer "frei" erstellt werden.

Die Nutzung dieser Anwendung ist insbesondere dann sinnvoll, wenn die Nachricht keinen Bezug zu einem Behandlungsfall hat.

#### **Bundesweites Adressbuch**

Über den KV-Connect-Dienstbetreiber, die KV-Telematik GmbH, wird für die Kommunikation (eArztbrief/eNachricht) ein bundesweites Adressbuch für die KV-CONNECT-E-Mail-Adressen bereitgestellt, in dem alle adressierbaren Empfänger veröffentlicht werden.

### **eDoku - Übermittlung von eQS-Dokumentationen**

Die eQS-Dokumentationen können Sie direkt aus der Praxissoftware heraus an die KBV versenden. Die Adresse, an die die Dokumentationen aus dem PVS heraus versandt werden können, lautet: **74@kv-safenet.de**

Derzeit werden folgende eQS-Dokumentationen unterstützt:

- QS Hörgerätevereinbarung (QSHGV)
- QS Hörgerätevereinbarung-Kinder (QSHGVK)
- QS Molekulargenetik (QSMG)
- QS Heliumlaser-Therapie (QSHLT)
- QS Kapselendoskopie (QSKE)

Fragen Sie Ihren Softwareanbieter, ob er eine bestimmte oder bereits alle eQS-Dokumentationen umgesetzt hat.

#### **Zukünftige**

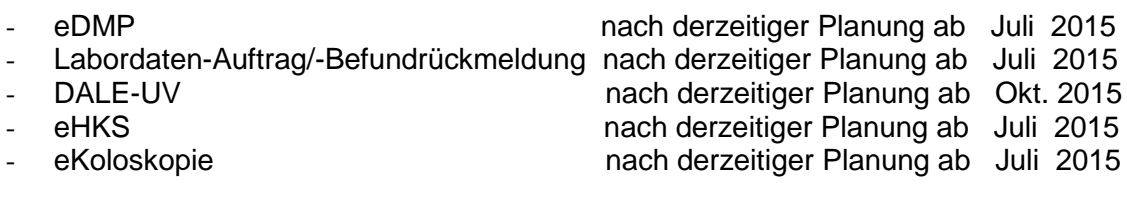

Die Entwicklung dieser Anwendungen und ihre Verfügbarkeit in den jeweiligen Praxiscomputersystemen können Sie auf der Website der KV Telematik GmbH verfolgen: [www.kv-telematik.de](http://www.kv-telematik.de/)

*Zu beachten ist, dass unabhängig von der realisierten Variante beim Versenden von medizinischen Dokumenten der Datenschutz einzuhalten ist. Das kann auch bedeuten, dass für diese Versandart das Einverständnis des Patienten schriftlich einzuholen und zu archivieren ist. Konkrete Aussagen hierzu enthalten die "Empfehlungen zur ärztlichen Schweigepflicht, Datenschutz und Datenverarbeitung in der Arztpraxis", die gemeinsam von der Kassenärztlichen Bundesvereinigung und der Bundesärztekammer herausgegeben und im Deutschen Ärzteblatt Heft 21 | 23. Mai 2014 ab Seite A 963 veröffentlicht wurden. Im Internet unter[:http://www.kbv.de/html/1150\\_9420.php.](http://www.kbv.de/html/1150_9420.php)*

# **Welche Voraussetzungen müssen erfüllt sein?**

- $\bullet$ Anbindung der Arztpraxis an das **SNK** (Sichere Netz der KVen) mittels **kostenloser KVN-FlexNet Anbindung** oder mittels eines **kostenpflichtigen KV-SafeNet-Anschlusses (**sh. hierzu: Checkliste für die Einrichtung eines KV-SafeNet-Anschlusses bei der KBV): [http://www.kbv.de/html/7145.php\)](http://www.kbv.de/html/7145.php)
- Integration von KV-CONNECT und der gewünschten Anwendung(en) in das Praxisverwaltungssystem durch das Softwarehaus (Fragen Sie Ihren Anbieter oder Vertriebspartner)
- KV-CONNECT Zugangsdaten von der KVN

# **Wo bekomme ich die KV-CONNECT Zugangsdaten?**

Um die KV-CONNECT Anwendungen nutzen zu können, benötigen Sie KV-CONNECT Zugangsdaten (Benutzername, Passwort, E-Mail-Adresse). Diese bekommen Sie auf Antrag von der KVN **(**sh. hierzu das Antragsformular). Ein KV-CONNECT-Zugang kann für jede Betriebsstätte/Nebenbetriebsstätte beantragt und eingerichtet werden. Jeder Zugang ist mit einem eigenen Konto und eigenen Zertifikaten (Schlüsseln) verbunden. Bitte verwenden Sie je Betriebsstätte/Nebenbetriebsstätte einen Antrag.

Die KV-CONNECT Nutzungsbedingungen sind Bestandteil des Antrags. Mit Ihrer Unterschrift auf dem Antrag stimmen Sie den Nutzungsbedingungen zu.

Die Zugangsdaten bestehen aus dem Benutzernamen, der aus der Betriebsstätten-Nr. der Praxis gebildet wird (5) und einem Passwort. Siehe nachstehendes Beispiel.

**Beispiel: Benutzername:** 099057801.kvn@kv-safenet.de **Beispiel: Passwort:** G%5hBdr8

(5 ) - Der Benutzername ist immer eine E-Mail-Adresse im vorgenannten Format.

Bei erstmaliger Verwendung des Passwortes in Ihrer Praxisverwaltungssoftware werden Sie aufgefordert, dieses Passwort zu ändern.

Sobald Sie die Zugangsdaten erhalten haben, klären Sie das weitere Vorgehen mit Ihrem Softwarehaus bzw. Vertriebspartner ab.

# **Werden verschiedene Betriebs-/Nebenbetriebsstätten unterstützt?**

Im Zuge des Konfigurationsprozesses wird für Sie ein "privater" Schlüssel erzeugt. Dies ist eine Datei, die im Dateisystem der Praxissoftware gespeichert und für jeden Versand und jeden Empfang einer Nachricht benötigt wird. Sie können Ihr KV-CONNECT Konto somit nur dort für die Nachrichtenübermittlung nutzen, wo Sie Zugriff auf diese Schlüsseldatei haben. Für den Fall, dass Sie in mehreren Praxen tätig sind, kann das bedeuten, dass Sie nicht von überall auf die KV-CONNECT Nachrichten Ihrer "Haupt-Wirkungsstätte" zugreifen können; Sie müssen dann für jede Betriebsstätte/Praxis/Institution ein eigenes KV-CONNECT Konto beantragen. Diese Konten können alle mit Ihrer Person verbunden sein.

Fragen Sie im Zweifelsfall Ihren Software-Betreuer, ob dies in Ihrem Fall notwendig ist; er sollte die IT-Architektur Ihrer Praxis kennen und kann die (technischen) Möglichkeiten einschätzen.

### **Welche Kosten können entstehen?**

KV-CONNECT ist ein kostenloser Dienst der Kassenärztlichen Vereinigungen, der ausschließlich im SNK (sicheren Netz der KVen) betrieben wird.

Für die Bereitstellung und Integration von **KV-CONNECT** in die Praxisverwaltungssysteme entstehen allerdings Kosten, die von den einzelnen Herstellern individuell festgelegt werden.

Fragen Sie bitte Ihren Systembetreuer nach den konkreten Kosten.

### **Welche Praxisverwaltungssystemhersteller unterstützen KV-CONNECT?**

**Die 1-Click-Abrechnung wird von allen Praxisverwaltungssystemherstellern unterstützt.** 

Die folgende Tabelle enthält die **weiteren Anwendungen**, die durch die PVS-Hersteller für KV-CONNECT bereits implementiert sind.

### **Softwarehaus Anwendungsdienst**

Compugroup eArztbrief Frey ADV eArztbrief

### **Ansprechpartner in der KVN**

**IT- Servicehotline Telefon: 0800 5 10 10 25 eMail: [it-service@kvn.de](mailto:it-service@kvn.de) Wilhelm Wilharm Telefon: 0511 380 - 3238 eMail: Wilhelm.Wilharm@kvn.de**